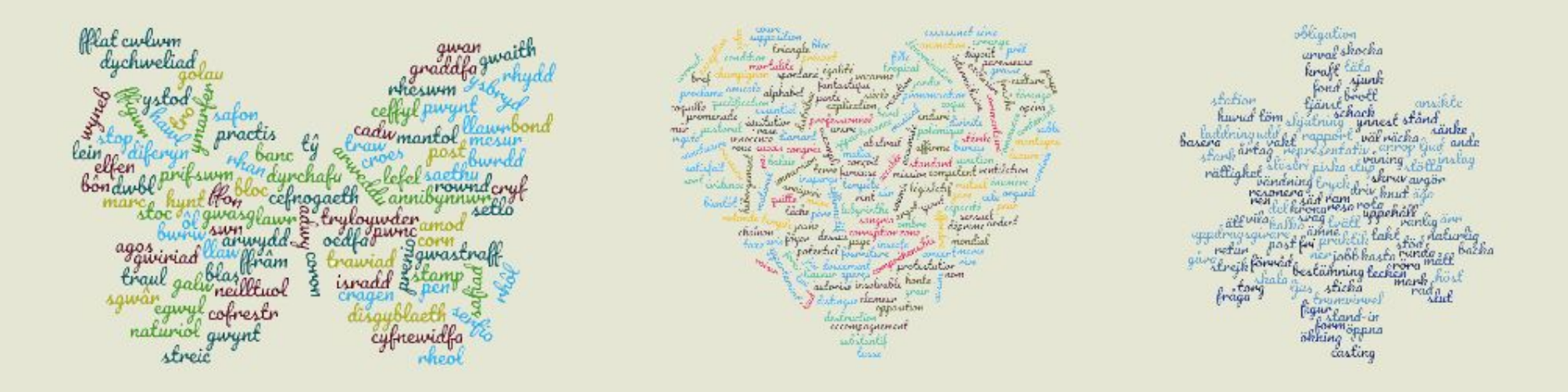

### Using Python to Build Applications for Language Learning

By Michael Wehar

## Word of The Hour (WoTH)

- Multi-platform tool for learning words in multiple languages.
- Every hour a vocabulary word is posted along with English definitions and translations into over a dozen languages.
- **Our Goal:** Language learning is tough so we strive to provide simple content at regular time intervals to support and motivate language learners.

## Supported Platforms

• We currently support over a dozen platforms including Web, Android, iOS, Slack, Roku, Fire TV, Electron, etc.

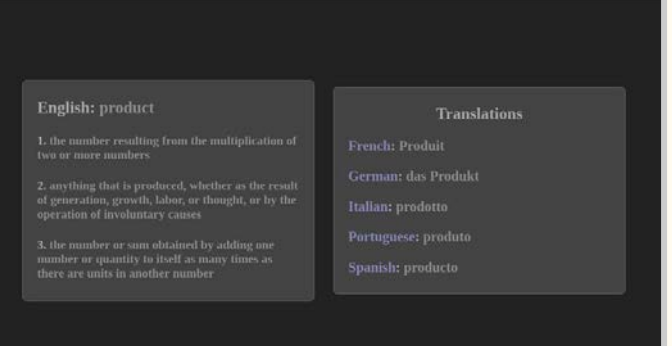

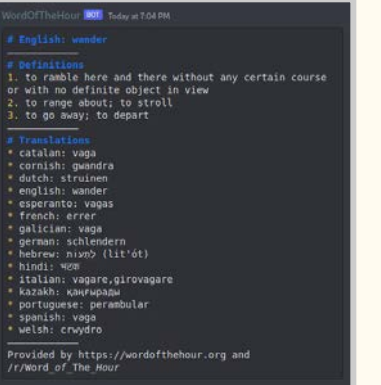

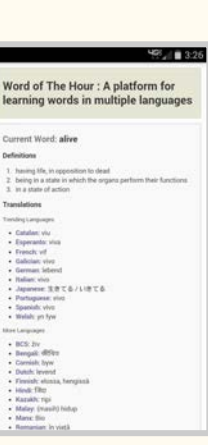

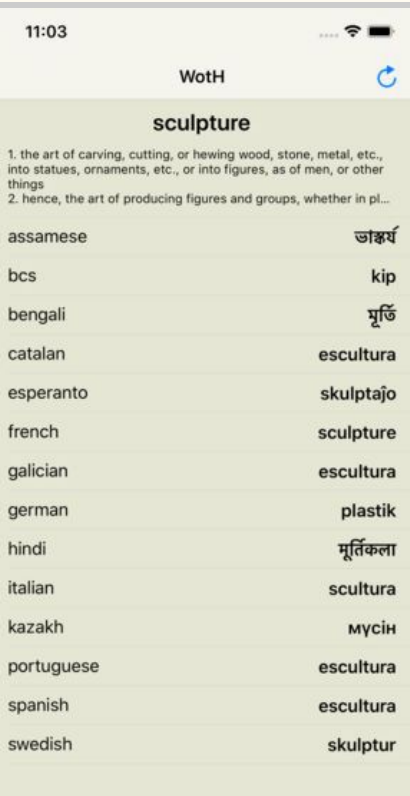

### How Do We Use Python?

- **Word Selection:** process data on over 200,000 words and run statistical analyses to select words to be featured by WoTH
- **Crowdsourcing Translations:** scrape Google Sheets where users have submitted over 35,000 crowdsourced translations
- **Social Media Posts:** posting language content to relevant social media platforms for interested language learners

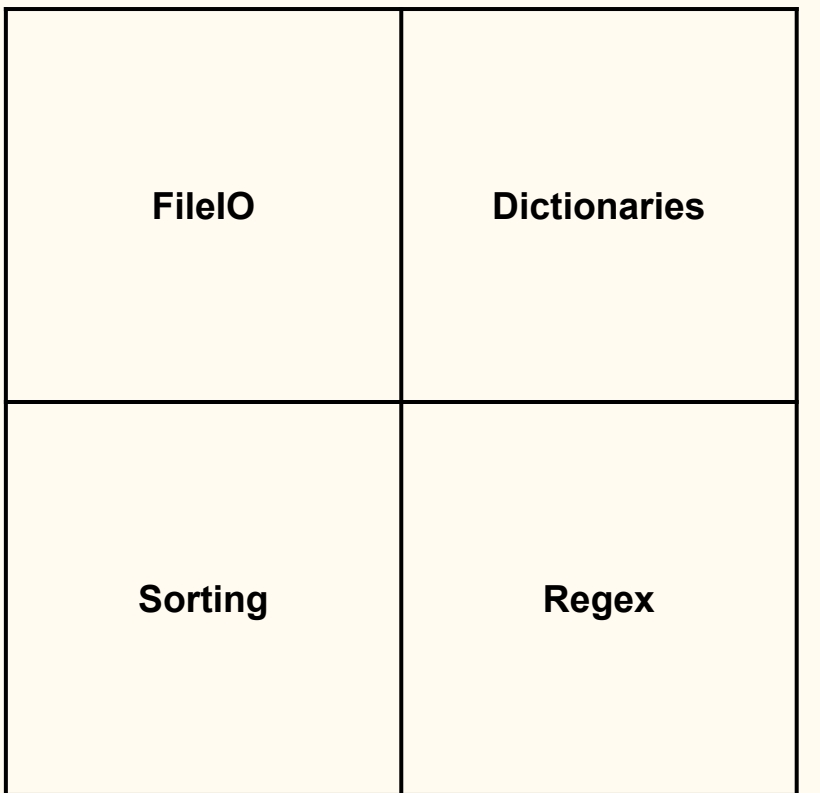

#### Word Selection

- Start with data on over 200,000 words
- Generate relevant word features, then carry out ranking and filtering processes
- Word features based on frequency, dependency, context

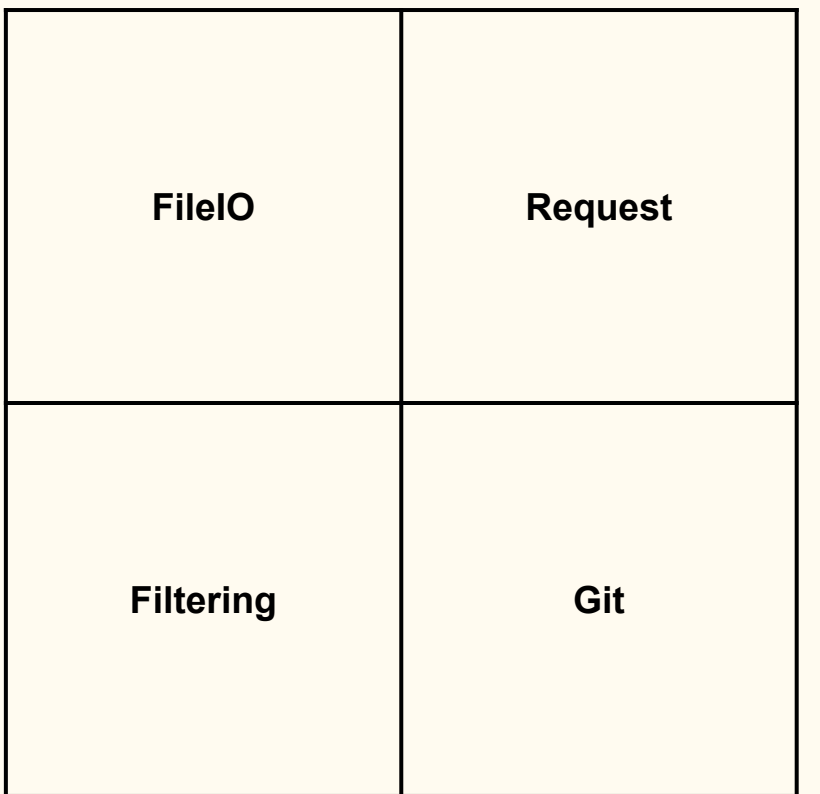

#### Crowdsourcing

- Support crowdsourcing translations for 40 languages
- Received over 35,000 crowdsourced translations
- Significant efforts to support Portuguese and Cornish!

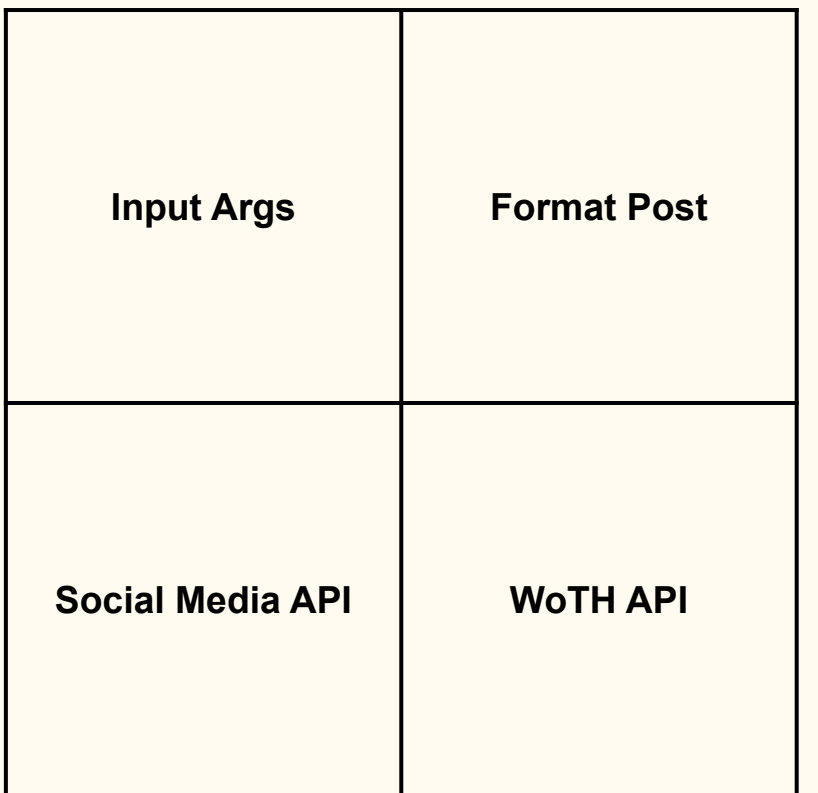

#### Social Media Posts

- Posts words along with translations to over 30 different social media pages every hour
- Uses an API for each social media platform
- Uses the WoTH API or direct endpoints to get current word

## WoTH API for Python (see on [GitHub](https://github.com/MichaelWehar/Word-of-The-Hour-API))

- Enables Python developers to include the current Word of The Hour along with its English definitions and translations within their apps.
- Clone our <u>repo</u> and then import the WothAPI.
- Simply call WothAPI.fetch() to get the current data!
	- fetch() returns a dictionary containing values associated with the keys: "word", "definitions", and "translations".

(WoTH API Demo)

# Thank You!